# Package 'MUS'

March 20, 2019

Encoding UTF-8

Type Package

Title Monetary Unit Sampling and Estimation Methods, Widely Used in Auditing

Version 0.1.6

Date 2019-09-15

Author Henning Prömpers, André Guimarães

Maintainer Henning Prömpers <henning@proempers.net>

Description Sampling and evaluation methods to apply Monetary Unit Sampling (or in older literature Dollar Unit Sampling) during an audit of financial statements.

**Depends** R  $(>= 3.4.0)$ , stats

Suggests DescTools, pander

License GPL  $(>= 2)$ 

NeedsCompilation no

BugReports <https://github.com/alsguimaraes/MUS>

Repository CRAN

Date/Publication 2019-03-20 21:34:48 UTC

RoxygenNote 6.1.1

# R topics documented:

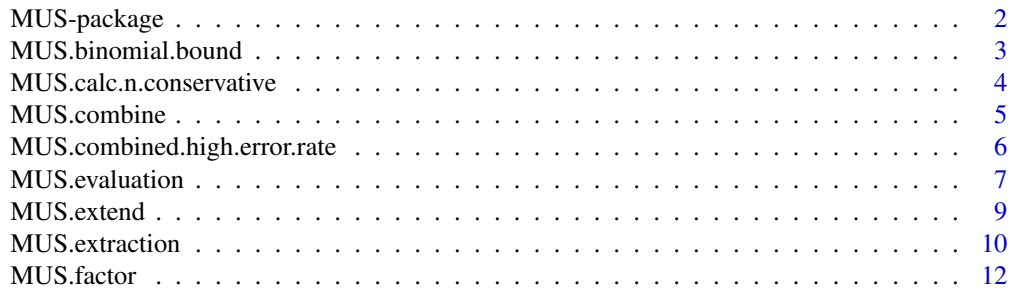

# <span id="page-1-0"></span>2 MUS-package

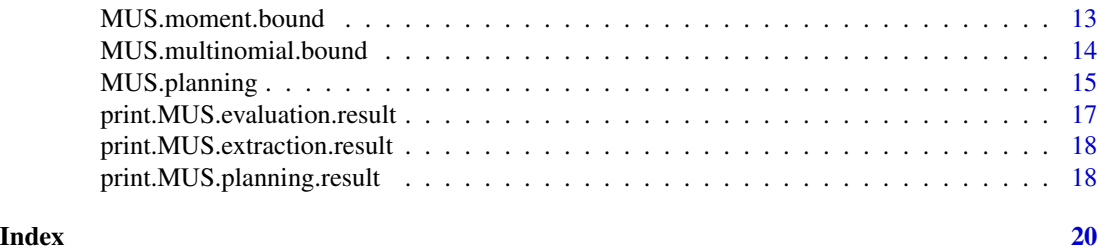

MUS-package *Monetary Unit Sampling and Estimation Methods, Widely Used in Auditing*

# Description

Sampling and evaluation methods to apply Monetary Unit Sampling (or in older literature Dollar Unit Sampling) during an audit of financial statements.

# Details

Monetary Unit Sampling (MUS), also known as Dollar Unit Sampling (DUS) or Probability-Proportionalto-Size Sampling (PPS), is a sampling approach that is widely used in auditing.

This package was written mainly for a research project. However, it should be possible to use the methods for practical auditing, too. Furthermore, the package comes with ABSOLUTELY NO WARRANTY. Use it at your own risk!

You have to walk through four steps: 1. Plan a sample and determine the sample size, use function: MUS.planning 2. Extract the sample, use function: MUS.extract 3. Audit the extracted sample (e.g. by asking for debtor confirmations). 4. Evaluate the audited sample, use function: MUS.evaluation

#### Author(s)

Henning Pr $\tilde{A}$ ¶mpers, Andr $\tilde{A} \mathbb{O}$  Guimar $\tilde{A}$ £es Maintainer: Henning Pr $\tilde{A}$ ¶mpers <henning@proempers.net>

#### See Also

[MUS.planning](#page-14-1) for planning a sample, [MUS.extraction](#page-9-1) for extraction of the planned sample and [MUS.evaluation](#page-6-1) for evaluation of the extracted and audited sample.

```
## Simple Example
library(MUS)
# Assume 500 invoices, each between 1 and 1000 monetary units
example.data.1 <- data.frame(book.value=round(runif(n=500, min=1,
max=1000)))
# Plan a sample and cache it
plan.results.simple <- MUS.planning(data=example.data.1,
tolerable.error=100000, expected.error=20000)
# Extract a sample and cache it (no high values exist in this example)
```

```
extract.results.simple <- MUS.extraction(plan.results.simple)
# Copy book values into a new column audit values
audited.sample.simple <- extract.results.simple$sample
audited.sample.simple <- cbind(audited.sample.simple,
audit.value=audited.sample.simple$book.value)
# Edit manually (if any audit difference occur)
#audited.sample.simple <- edit(audited.sample.simple)
# Evaluate the sample, cache and print it
evaluation.results.simple <- MUS.evaluation(extract.results.simple,
audited.sample.simple)
print(evaluation.results.simple)
```
MUS.binomial.bound *Calculate a binomial bound for a Monetary Unit Sampling evaluation.*

# Description

Calculates a binomial bound for a Monetary Unit Sampling evaluation.

Please treat as experimental.

# Usage

MUS.binomial.bound(x, scope, as.pct, include.high.values, confidence.level)

# Arguments

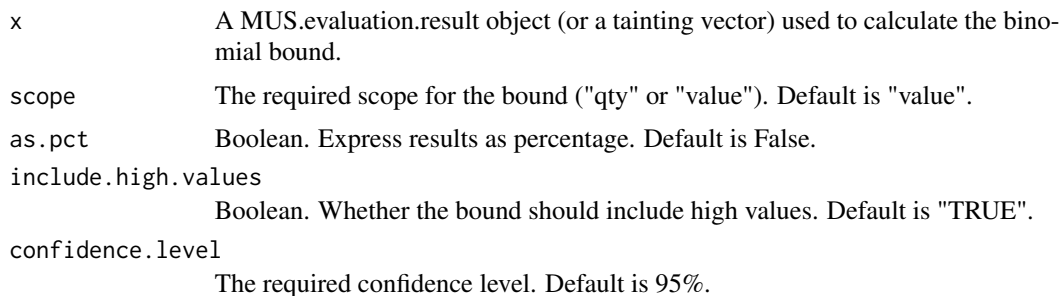

# Value

Upper Error Limit calculed using the binomial bound.

# Author(s)

Andre Guimaraes <alsguimaraes@gmail.com>

# See Also

[MUS.evaluation](#page-6-1) for evaluation of the audited sample.

```
# Assume 500 invoices, each between 1 and 1000 monetary units
data <- data.frame(book.value=round(runif(n=500, min=1, max=1000)))
# Plan a sample and cache it
plan <- MUS.planning(data=data, tolerable.error=10000, expected.error=2000)
# Extract a sample and cache it (no high values exist in this example)
extract <- MUS.extraction(plan)
# Copy book value into a new column audit values, and inject some error
audited <- extract$sample$book.value*(1-rbinom(nrow(extract$sample), 1, 0.05))
audited <- cbind(extract$sample, audit.value=audited)
# Evaluate the sample, cache and print it
evaluation <- MUS.evaluation(extract, audited)
MUS.binomial.bound(evaluation)
```
MUS.calc.n.conservative

*Calculate a conservative sample size.*

# Description

Calculate a conservative sample size (AICPA, 2012). Based on Technical Notes on the AICPA Audit Guide Audit Sampling, Trevor Stewart, AICPA, 2012.

#### Usage

MUS.calc.n.conservative(confidence.level, tolerable.error, expected.error, book.value)

#### Arguments

confidence.level dito. tolerable.error Tolerable error in monetary units. expected.error Expected error in monetary units. book.value Book value in monetary units.

#### Value

Returns the (conservative) sample size.

# Author(s)

Andre Guimaraes <alsguimaraes@gmail.com>

# <span id="page-4-0"></span>MUS.combine 5

# Examples

MUS.calc.n.conservative(0.95, 100000, 50000, 10000000)

<span id="page-4-1"></span>MUS.combine *Combine MUS objects (joining strata into a full set).*

#### Description

Combine a list of MUS objects into a single object. Typical use case is to group multiple strata into a single object. Works with MUS.planning.result, MUS.extraction.result and MUS.evaluation.result objects.

# Usage

```
MUS.combine(object.list)
```
# Arguments

object.list A list of MUS.planning.result, MUS.extraction.result and MUS.evaluation.result objects.

#### Value

An object of the same type of the first item in the list is returned containing an aggregation of the objects in the list.

# Author(s)

Andre Guimaraes <alsguimaraes@gmail.com>

```
## Simple Example
# Assume 500 invoices, each between 1 and 1000 monetary units
stratum.1 <- data.frame(book.value=round(runif(n=500, min=1, max=1000)))
plan.1 <- MUS.planning(data=stratum.1, tolerable.error=100000, expected.error=20000)
stratum.2 <- data.frame(book.value=round(runif(n=500, min=1, max=1000)))
plan.2 <- MUS.planning(data=stratum.2, tolerable.error=100000, expected.error=20000)
plan.combined <- MUS.combine(list(plan.1, plan.2))
print(plan.combined)
```
<span id="page-5-0"></span>MUS.combined.high.error.rate

*Calculate a high error rate bound for a combined Monetary Unit Sampling evaluation.*

#### **Description**

Calculate a high error rate bound for a combined Monetary Unit Sampling evaluation. Please treat as experimental.

# Usage

MUS.combined.high.error.rate(evaluation, interval.type)

# Arguments

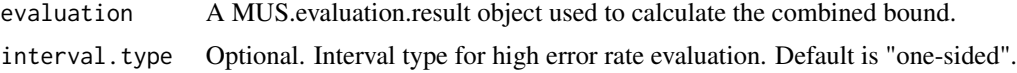

# Value

Upper Error Limit calculed using high error rate evaluation for a combined sample.

# Author(s)

Andre Guimaraes <alsguimaraes@gmail.com>

#### See Also

[MUS.evaluation](#page-6-1) for evaluation of the audited sample. [MUS.combine](#page-4-1) for combining multiple evaluations.

# Examples

```
# Assume 500 invoices, each between 1 and 1000 monetary units
data1 <- data.frame(book.value=round(runif(n=500, min=1, max=1000)))
# Plan a sample and cache it
plan1 <- MUS.planning(data=data1, tolerable.error=10000, expected.error=2000)
# Extract a sample and cache it (no high values exist in this example)
extract1 <- MUS.extraction(plan1)
# Copy book value into a new column audit values, and inject some error
audited1 <- extract1$sample$book.value*(1-rbinom(nrow(extract1$sample), 1, 0.05))
audited1 <- cbind(extract1$sample, audit.value=audited1)
# Evaluate the sample, cache and print it
evaluation1 <- MUS.evaluation(extract1, audited1)
```
# Assume 500 invoices, each between 1 and 1000 monetary units

# <span id="page-6-0"></span>MUS.evaluation 7

```
data2 <- data.frame(book.value=round(runif(n=500, min=1, max=1000)))
# Plan a sample and cache it
plan2 <- MUS.planning(data=data2, tolerable.error=10000, expected.error=2000)
# Extract a sample and cache it (no high values exist in this example)
extract2 <- MUS.extraction(plan2)
# Copy book value into a new column audit values, and inject some error
audited2 <- extract2$sample$book.value*(1-rbinom(nrow(extract2$sample), 1, 0.05))
audited2 <- cbind(extract2$sample, audit.value=audited2)
# Evaluate the sample, cache and print it
evaluation2 <- MUS.evaluation(extract2, audited2)
combined <- MUS.combine(list(evaluation1, evaluation2))
MUS.combined.high.error.rate(combined)
```
<span id="page-6-1"></span>

MUS.evaluation *Evaluate a sample using Monetary Unit Sampling.*

#### Description

Evaluate a sample using Monetary Unit Sampling. At the end of the evaluation step, you get to know the audit conclusion for the population. To conduct the evaluation step it is required that you audited the sample and high values before. You can use print() for a comprehensive output.

# Usage

```
MUS.evaluation(extract, filled.sample, filled.high.values,
col.name.audit.values, col.name.riskweights,
interval.type, print.advice, tainting.order,
experimental, combined)
```
# Arguments

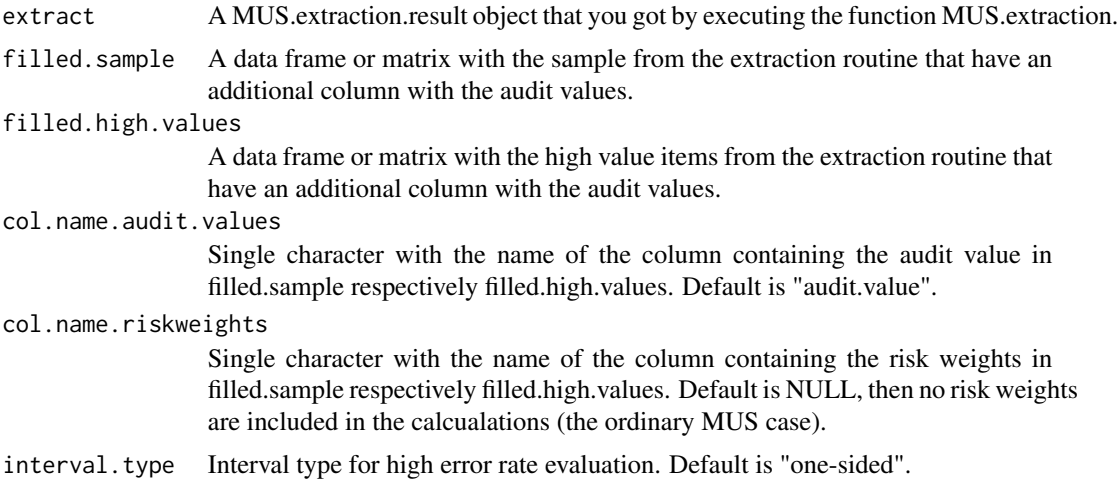

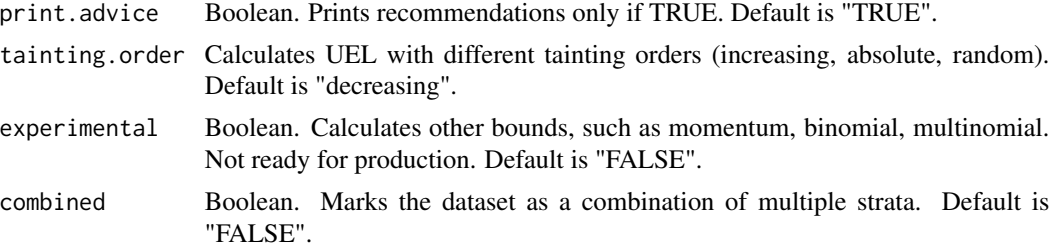

# Value

An object MUS.evaluation.result is returned which is a list containing the following elements:

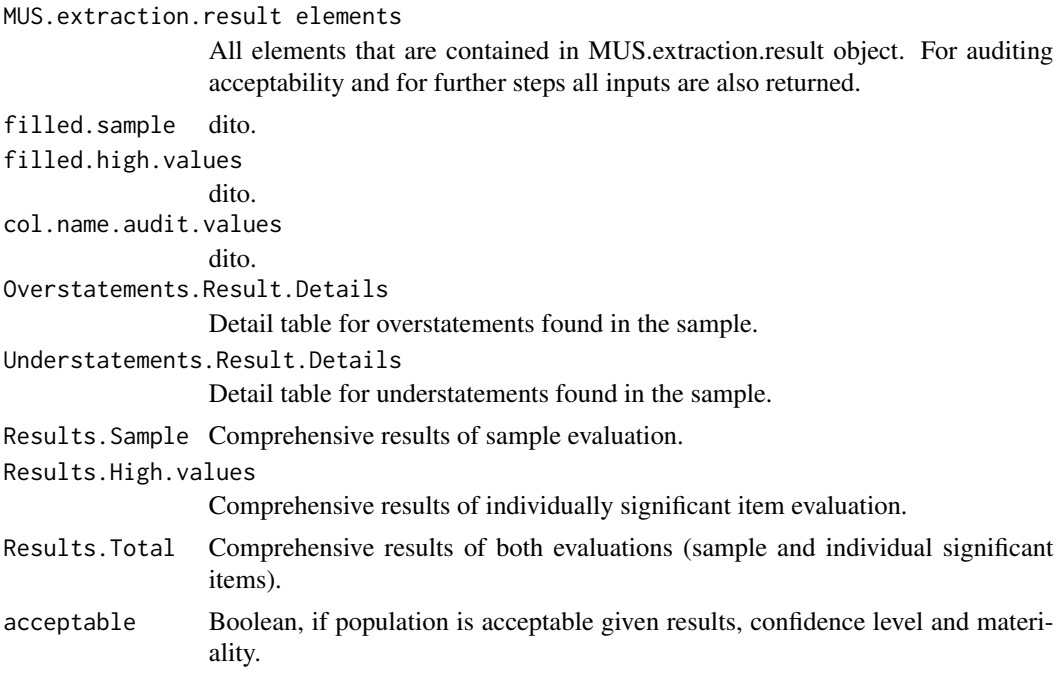

# Author(s)

Henning Prömpers <henning@proempers.net>

```
## Simple Example
# Assume 500 invoices, each between 1 and 1000 monetary units
example.data.1 <- data.frame(book.value=round(runif(n=500, min=1,
max=1000)))
# Plan a sample and cache it
plan.results.simple <- MUS.planning(data=example.data.1,
tolerable.error=100000, expected.error=20000)
# Extract a sample and cache it (no high values exist in this example)
extract.results.simple <- MUS.extraction(plan.results.simple)
# Copy book value into a new column audit values
```
#### <span id="page-8-0"></span>MUS.extend 9

```
audited.sample.simple <- extract.results.simple$sample
audited.sample.simple <- cbind(audited.sample.simple,
audit.value=audited.sample.simple$book.value)
# Edit manually (if any audit difference occur)
#audited.sample.simple <- edit(audited.sample.simple)
# Evaluate the sample, cache and print it
evaluation.results.simple <- MUS.evaluation(extract.results.simple,
audited.sample.simple)
print(evaluation.results.simple)
## Advanced Example
example.data.2 <- data.frame(own.name.of.book.values=round(runif(n=500,
min=1, max=1000)))
plan.results.advanced <- MUS.planning(data=example.data.2,
col.name.book.values="own.name.of.book.values", confidence.level=.70,
tolerable.error=100000, expected.error=20000, n.min=3)
extract.results.advanced <- MUS.extraction(plan.results.advanced,
start.point=5, seed=1, obey.n.as.min=TRUE)
extract.results.advanced <- MUS.extraction(plan.results.advanced)
audited.sample.advanced <- extract.results.advanced$sample
audited.sample.advanced <- cbind(audited.sample.advanced,
own.name.of.audit.values=audited.sample.advanced$own.name.of.book.values)
#audited.sample.advanced <- edit(audited.sample.advanced)
evaluation.results.advanced <- MUS.evaluation(extract.results.advanced,
audited.sample.advanced,
col.name.audit.values="own.name.of.audit.values")
print(evaluation.results.advanced)
```
MUS.extend *Extend a MUS sample.*

# Description

Extends a sample that requires further evidence. Works with MUS.extraction.result.

Please treat as experimental.

#### Usage

```
MUS.extend(extract, new_plan=NULL, additional.n=NULL)
```
#### Arguments

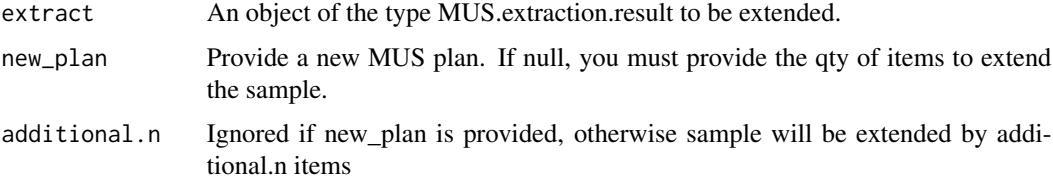

<span id="page-9-0"></span>Returns an extended MUS.extraction.result object.

# Author(s)

Andre Guimaraes <alsguimaraes@gmail.com>

# Examples

```
## Simple Example
# Assume 500 invoices
mydata <- data.frame(book.value=
  round(c(runif(n=480, min=10,max=20000),
  runif(n=20, min=15000,max=50000)))
\mathcal{L}# Plan a sample and cache it
plan <- MUS.planning(data=mydata,
tolerable.error=50000, expected.error=3000)
# Extract a sample and cache it
extract <- MUS.extraction(plan, obey.n.as.min=TRUE)
# Create a new plan
new_plan <- MUS.planning(data=mydata,
tolerable.error=50000, expected.error=5000)
# extends the sample using the new plan
extended <- MUS.extend(extract, new_plan)
```
# extends the sample by 20 itens using the original plan extended20 <- MUS.extend(extract, additional.n=20)

<span id="page-9-1"></span>MUS.extraction *Extract a sample using Monetary Unit Sampling.*

# Description

Extract a sample using Monetary Unit Sampling. At the end of the extraction step, you get to know the items that you have to audit.

#### Usage

```
MUS.extraction(plan, start.point, seed, obey.n.as.min, combined)
```
# <span id="page-10-0"></span>MUS.extraction 11

# Arguments

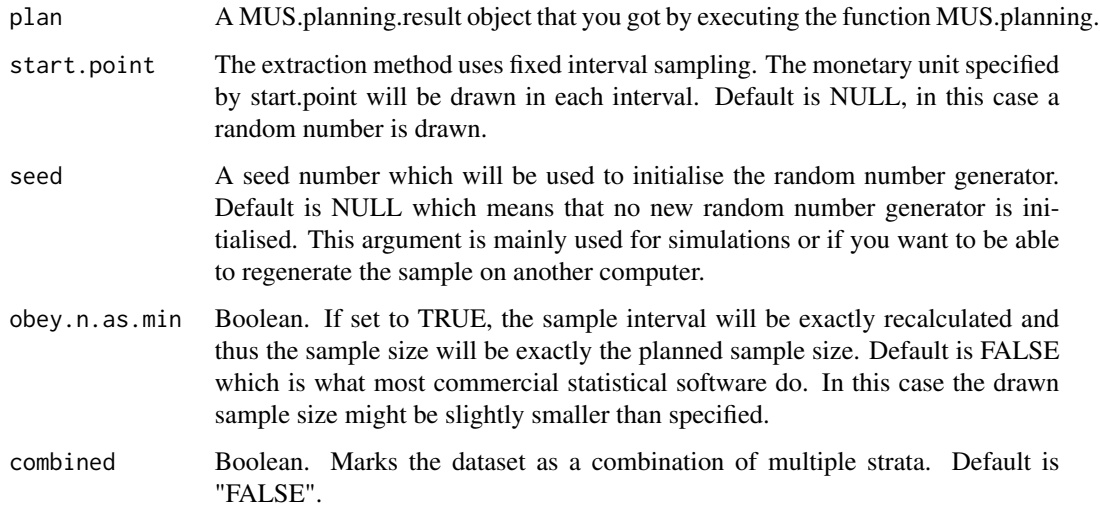

# Value

An object MUS.extraction.result is returned which is a list containing the following elements:

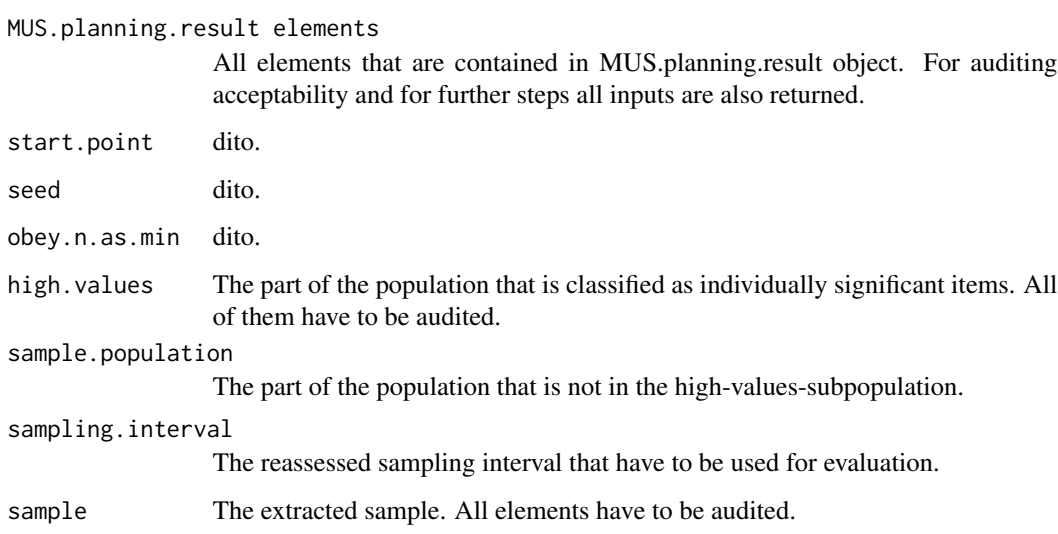

# Author(s)

Henning Prömpers <henning@proempers.net>

# See Also

[MUS.planning](#page-14-1) for planning a sample and [MUS.evaluation](#page-6-1) for evaluation of the extracted and audited sample.

```
## Simple Example
# Assume 500 invoices, each between 1 and 1000 monetary units
example.data.1 <- data.frame(book.value=round(runif(n=500, min=1,
max=1000)))
# Plan a sample and cache it
plan.results.simple <- MUS.planning(data=example.data.1,
tolerable.error=100000, expected.error=20000)
# Extract a sample and cache it
extract.results.simple <- MUS.extraction(plan.results.simple)
## Advanced Example
example.data.2 <- data.frame(own.name.of.book.values=round(runif(n=500,
min=1, max=1000)))
plan.results.advanced <- MUS.planning(data=example.data.2,
col.name.book.values="own.name.of.book.values", confidence.level=.70,
tolerable.error=100000, expected.error=20000, n.min=3)
extract.results.advanced <- MUS.extraction(plan.results.advanced,
start.point=5, seed=0, obey.n.as.min=TRUE)
```
MUS.factor *Calculate MUS Factor.*

#### Description

Calculate MUS Factor (AICPA, 2012). Based on Technical Notes on the AICPA Audit Guide Audit Sampling, Trevor Stewart, AICPA, 2012.

# Usage

MUS.factor(confidence.level, pct.ratio)

# **Arguments**

confidence.level

dito.

pct.ratio Expected.error by tolerable.error.

# Value

Returns the MUS factor.

# Author(s)

Andre Guimaraes <alsguimaraes@gmail.com>

<span id="page-12-0"></span>MUS.factor(0.95, 0.5)

MUS.moment.bound *Calculate the moment bound for a Monetary Unit Sampling evaluation.*

# Description

Calculates the moment bound (Dworkin & Grimlund, 1984) for a Monetary Unit Sampling evaluation.

Please treat as experimental.

# Usage

MUS.moment.bound(x, confidence.level, as.pct, include.high.values)

# Arguments

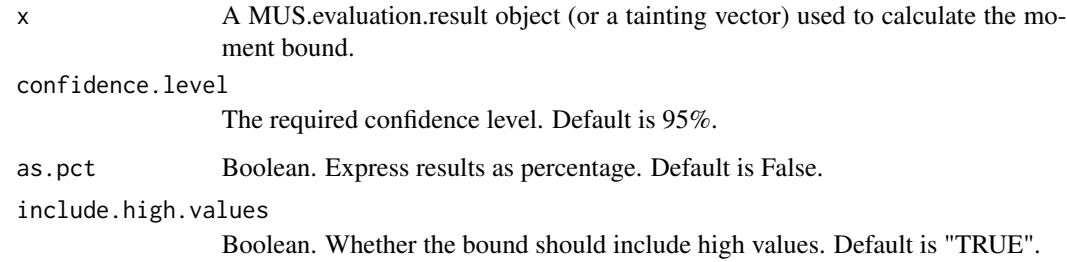

# Value

Upper Error Limit calculed using the moment bound.

# Author(s)

Andre Guimaraes <alsguimaraes@gmail.com>

# See Also

[MUS.evaluation](#page-6-1) for evaluation of the audited sample.

```
sample = c(rep(\theta, 96), -.16, .04, .18, .47)MUS.moment.bound(sample)
# Assume 500 invoices, each between 1 and 1000 monetary units
data <- data.frame(book.value=round(runif(n=500, min=1, max=1000)))
# Plan a sample and cache it
plan <- MUS.planning(data=data, tolerable.error=10000, expected.error=2000)
# Extract a sample and cache it (no high values exist in this example)
extract <- MUS.extraction(plan)
# Copy book value into a new column audit values, and inject some error
audited <- extract$sample$book.value*(1-rbinom(nrow(extract$sample), 1, 0.05))
audited <- cbind(extract$sample, audit.value=audited)
# Evaluate the sample, cache and print it
evaluation <- MUS.evaluation(extract, audited)
MUS.moment.bound(evaluation)
```
MUS.multinomial.bound *Calculate a multinomial bound for a Monetary Unit Sampling evaluation.*

# **Description**

Calculates a multinomial bound for a Monetary Unit Sampling evaluation. Please treat as experimental.

#### Usage

MUS.multinomial.bound(x, as.pct, include.high.values)

# Arguments

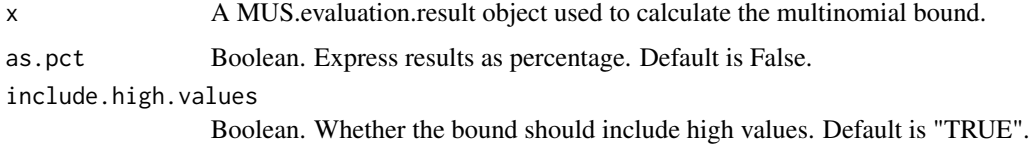

# Value

Upper Error Limit calculed using the multinomial bound.

# Author(s)

Andre Guimaraes <alsguimaraes@gmail.com>

# <span id="page-14-0"></span>MUS.planning 15

# See Also

[MUS.evaluation](#page-6-1) for evaluation of the audited sample.

# Examples

```
# Assume 500 invoices, each between 1 and 1000 monetary units
data <- data.frame(book.value=round(runif(n=500, min=1, max=1000)))
# Plan a sample and cache it
plan <- MUS.planning(data=data, tolerable.error=10000, expected.error=2000)
# Extract a sample and cache it (no high values exist in this example)
extract <- MUS.extraction(plan)
# Copy book value into a new column audit values, and inject some error
audited <- extract$sample$book.value*(1-rbinom(nrow(extract$sample), 1, 0.05))
audited <- cbind(extract$sample, audit.value=audited)
# Evaluate the sample, cache and print it
evaluation <- MUS.evaluation(extract, audited)
MUS.multinomial.bound(evaluation)
```
<span id="page-14-1"></span>MUS.planning *Plan a sample using Monetary Unit Sampling.*

#### Description

Plan a sample for Monetary Unit Sampling. At the end of this planning step, you get to know the sample size.

Be aware that this MUS routines cannot calculate with decimals. Furthermore, you must provide book values etc. as Euro-Cent so that no decimals occur.

#### Usage

```
MUS.planning(data, col.name.book.values, confidence.level,
tolerable.error, expected.error, n.min, errors.as.pct, conservative, combined)
```
# Arguments

data A data frame or matrix which contains at least one column with the book values. col.name.book.values The name of the column that contains the book values. Default is "book.value". confidence.level The required confidence level. Default is 95%. tolerable.error The tolerable error (materiality) in Monetary Units. expected.error The expected error which is contained in the population in Monetary Units. n.min Minimum sample size that should be used. Default is 0.

<span id="page-15-0"></span>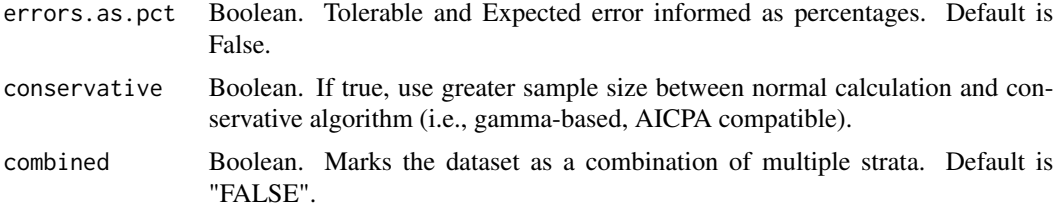

# Value

An object MUS.planning.result is returned which is a list containing the following elements:

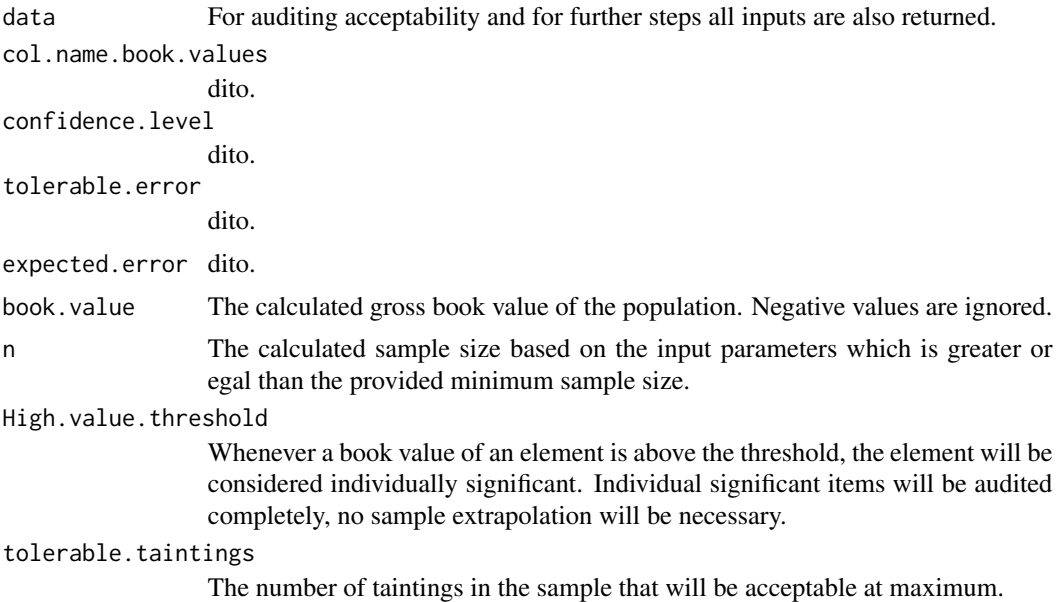

# Author(s)

Henning Prömpers <henning@proempers.net>

# See Also

[MUS.extraction](#page-9-1) for extraction of the planned sample and [MUS.evaluation](#page-6-1) for evaluation of the extracted and audited sample.

```
## Simple Example
# Assume 500 invoices, each between 1 and 1000 monetary units
example.data.1 <- data.frame(book.value=round(runif(n=500, min=1,
max=1000)))
# Plan a sample and cache it
plan.results.simple <- MUS.planning(data=example.data.1,
tolerable.error=100000, expected.error=20000)
```

```
## Advanced Example
example.data.2 <- data.frame(own.name.of.book.values=round(runif(n=500,
min=1, max=1000)))
plan.results.advanced <- MUS.planning(data=example.data.2,
col.name.book.values="own.name.of.book.values", confidence.level=.70,
tolerable.error=100000, expected.error=20000, n.min=3)
```
print.MUS.evaluation.result

*Pretty and comprehensive printing of MUS evaluation results*

# Description

Pretty and comprehensive printing of MUS evaluation results that can be used for working papers.

# Usage

```
## S3 method for class 'MUS.evaluation.result'
print(x, error.rate, print.misstatements,
 print.planning, print.extraction, print.error.as.pct, print.advice,
style, use.pander, ...)
```
#### Arguments

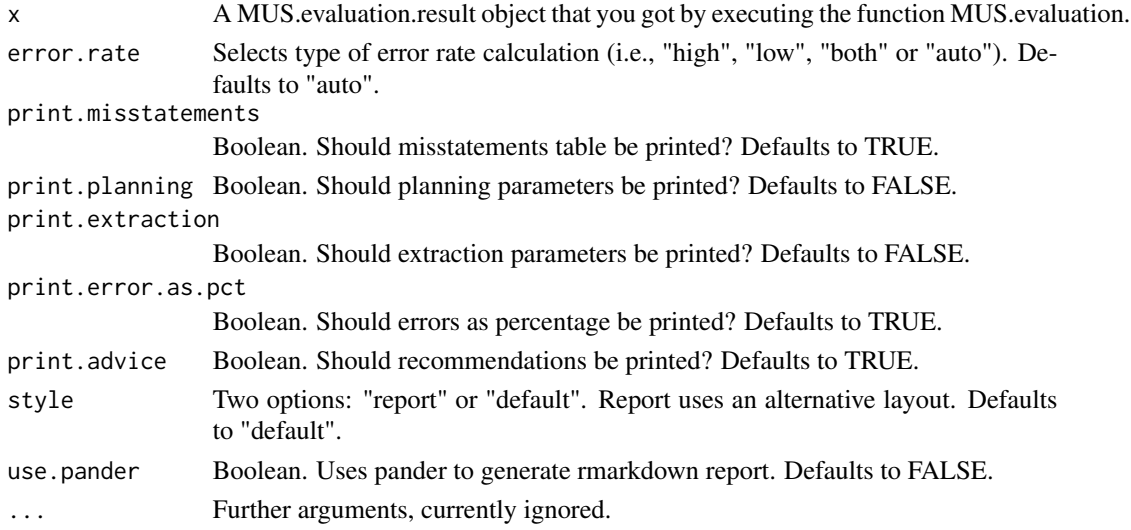

# Author(s)

Henning Prömpers <henning@proempers.net>

# See Also

[MUS.evaluation](#page-6-1) for evaluation of the extracted and audited sample.

```
print.MUS.extraction.result
```
*Pretty and comprehensive printing of MUS extraction results*

# Description

Pretty and comprehensive printing of MUS extraction results that can be used for working papers.

#### Usage

```
## S3 method for class 'MUS.extraction.result'
print(x, print.title,
 print.planning, style, use.pander, ...)
```
# Arguments

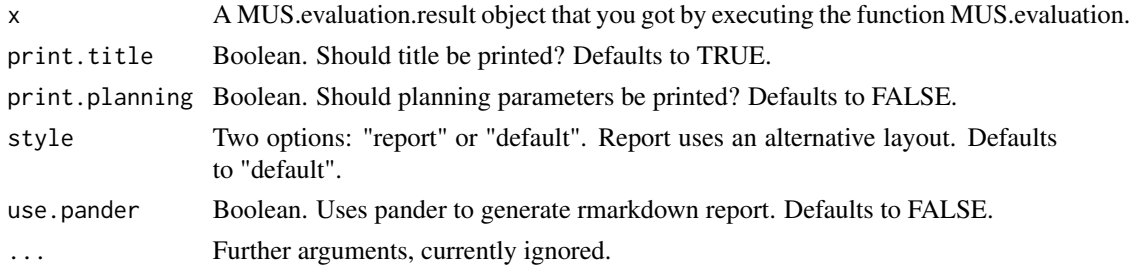

# Author(s)

Henning Prömpers <henning@proempers.net>

# See Also

[MUS.extraction](#page-9-1) for extraction of the audit sample.

```
print.MUS.planning.result
```
*Pretty and comprehensive printing of MUS planning results*

# Description

Pretty and comprehensive printing of MUS planning results that can be used for working papers.

# Usage

```
## S3 method for class 'MUS.planning.result'
print(x, print.title,
 style, use.pander, ...)
```
# <span id="page-18-0"></span>Arguments

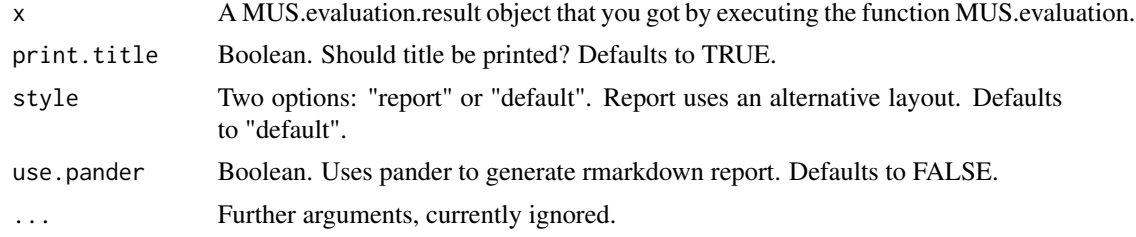

# Author(s)

Henning Prömpers <henning@proempers.net>

# See Also

[MUS.planning](#page-14-1) for planning of the audit sample.

# <span id="page-19-0"></span>Index

∗Topic MUS MUS-package, [2](#page-1-0) MUS.binomial.bound, [3](#page-2-0) MUS.calc.n.conservative, [4](#page-3-0) MUS.combine, [5](#page-4-0) MUS.combined.high.error.rate, [6](#page-5-0) MUS.evaluation, [7](#page-6-0) MUS.extend, [9](#page-8-0) MUS.extraction, [10](#page-9-0) MUS.factor, [12](#page-11-0) MUS.moment.bound, [13](#page-12-0) MUS.multinomial.bound, [14](#page-13-0) MUS.planning, [15](#page-14-0) print.MUS.evaluation.result, [17](#page-16-0) print.MUS.extraction.result, [18](#page-17-0) print.MUS.planning.result, [18](#page-17-0) ∗Topic audit MUS-package, [2](#page-1-0) MUS.binomial.bound, [3](#page-2-0) MUS.calc.n.conservative, [4](#page-3-0) MUS.combine, [5](#page-4-0) MUS.combined.high.error.rate, [6](#page-5-0) MUS.evaluation, [7](#page-6-0) MUS.extend, [9](#page-8-0) MUS.extraction, [10](#page-9-0) MUS.factor, [12](#page-11-0) MUS.moment.bound, [13](#page-12-0) MUS.multinomial.bound, [14](#page-13-0) MUS.planning, [15](#page-14-0) print.MUS.evaluation.result, [17](#page-16-0) print.MUS.extraction.result, [18](#page-17-0) print.MUS.planning.result, [18](#page-17-0) MUS *(*MUS-package*)*, [2](#page-1-0)

```
MUS-package, 2
MUS.binomial.bound, 3
MUS.calc.n.conservative, 4
MUS.combine, 5, 6
MUS.combined.high.error.rate, 6
MUS.evaluation, 2, 3, 6, 7, 11, 13, 15–17
```
MUS.extend, [9](#page-8-0) MUS.extraction, *[2](#page-1-0)*, [10,](#page-9-0) *[16](#page-15-0)*, *[18](#page-17-0)* MUS.factor, [12](#page-11-0) MUS.moment.bound, [13](#page-12-0) MUS.multinomial.bound, [14](#page-13-0) MUS.planning, *[2](#page-1-0)*, *[11](#page-10-0)*, [15,](#page-14-0) *[19](#page-18-0)*

print.MUS.evaluation.result, [17](#page-16-0) print.MUS.extraction.result, [18](#page-17-0) print.MUS.planning.result, [18](#page-17-0)